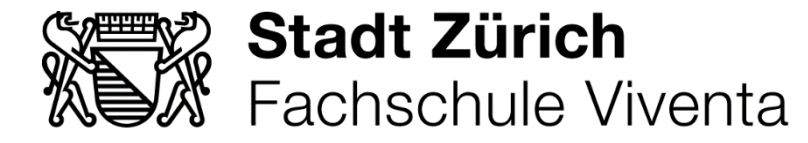

## Fachfrau/Fachmann Hauswirtschaft *HKB 5 Ausführen administrativer Arbeiten* **Stoffplan** 1. Ausbildungsjahr

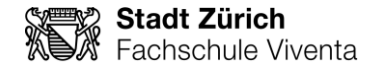

## **GRUNDSÄTZLICHE BEMERKUNGEN**

- Der vorliegende Stoffplan gibt Auskunft darüber, wann im Fach *Ausführen administrativer Arbeiten* (HKB5) welche Inhalte mit welchen Zielen gemäss Bildungsverordnung/Bildungsplan vermittelt werden.
- Das Fach *Ausführen administrativer Arbeiten* wird alternierend mit dem Bereich *Fördern der eigenen Gesundheit und Unterstützen der Kundinnen und Kunden* (HKB 6) während je einem Semester pro Schuljahr mit einer Lektion pro Schulwoche unterrichtet.
- Die Ziele und Inhalte dieses Stoffplans sind verbindlich, die Verteilung über das Semester erfolgt wenn möglich wie beschrieben. Aus personellen und stundenplantechnischen Gründen können sich aber Änderungen im Ablauf ergeben. Insbesondere ist nicht auszuschliessen, dass die Semester, in denen der HKB 5 erteilt wird, ändern (entweder erstes **oder** zweites Semester pro Schuljahr). Die definitiven Stoffpläne werden den Lernenden spätestens zu Beginn des Semesters bzw. des Moduls ausgehändigt.

Zürich, Juli 2017

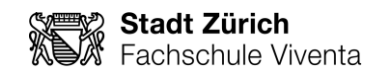

## 2. Semester

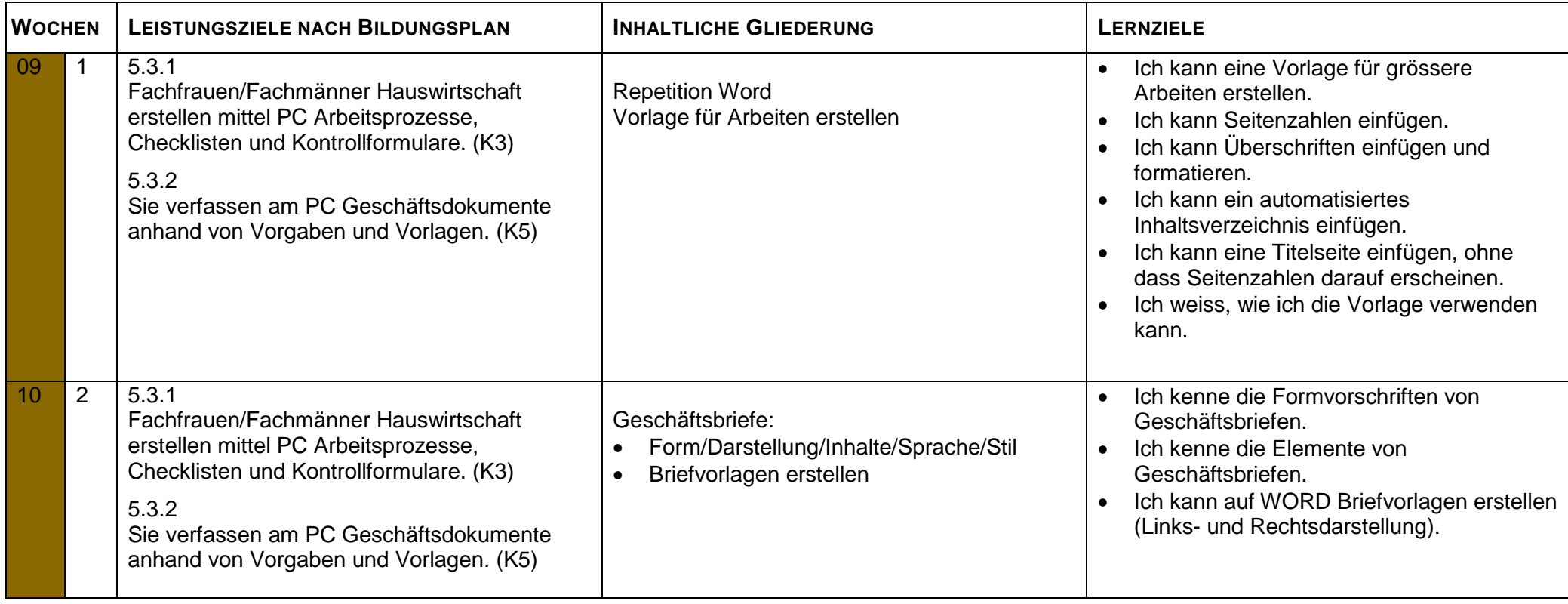

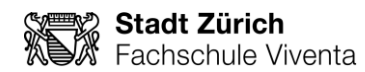

 $\overline{\phantom{a}}$ 

 $\blacksquare$ 

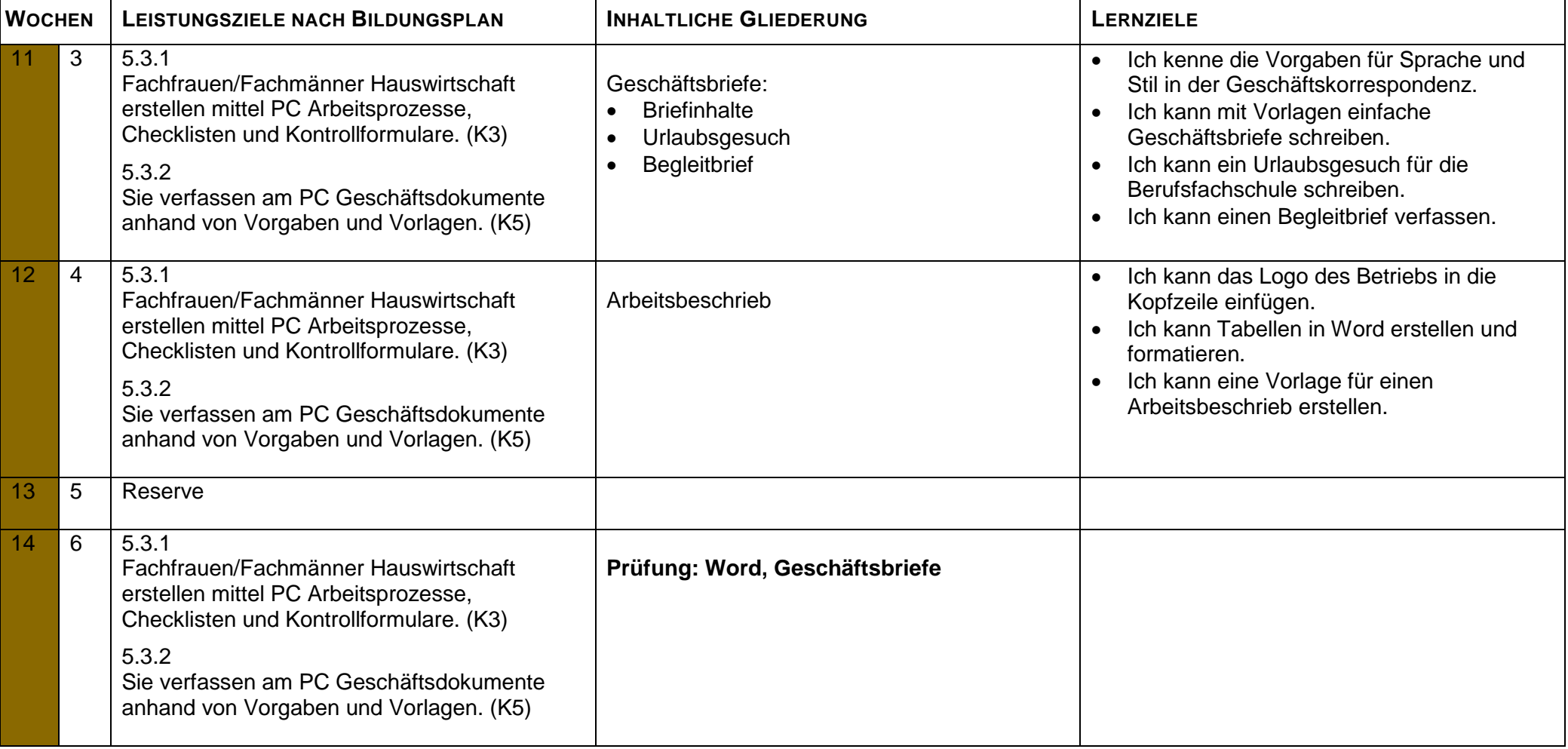

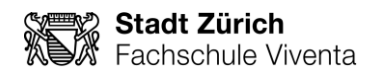

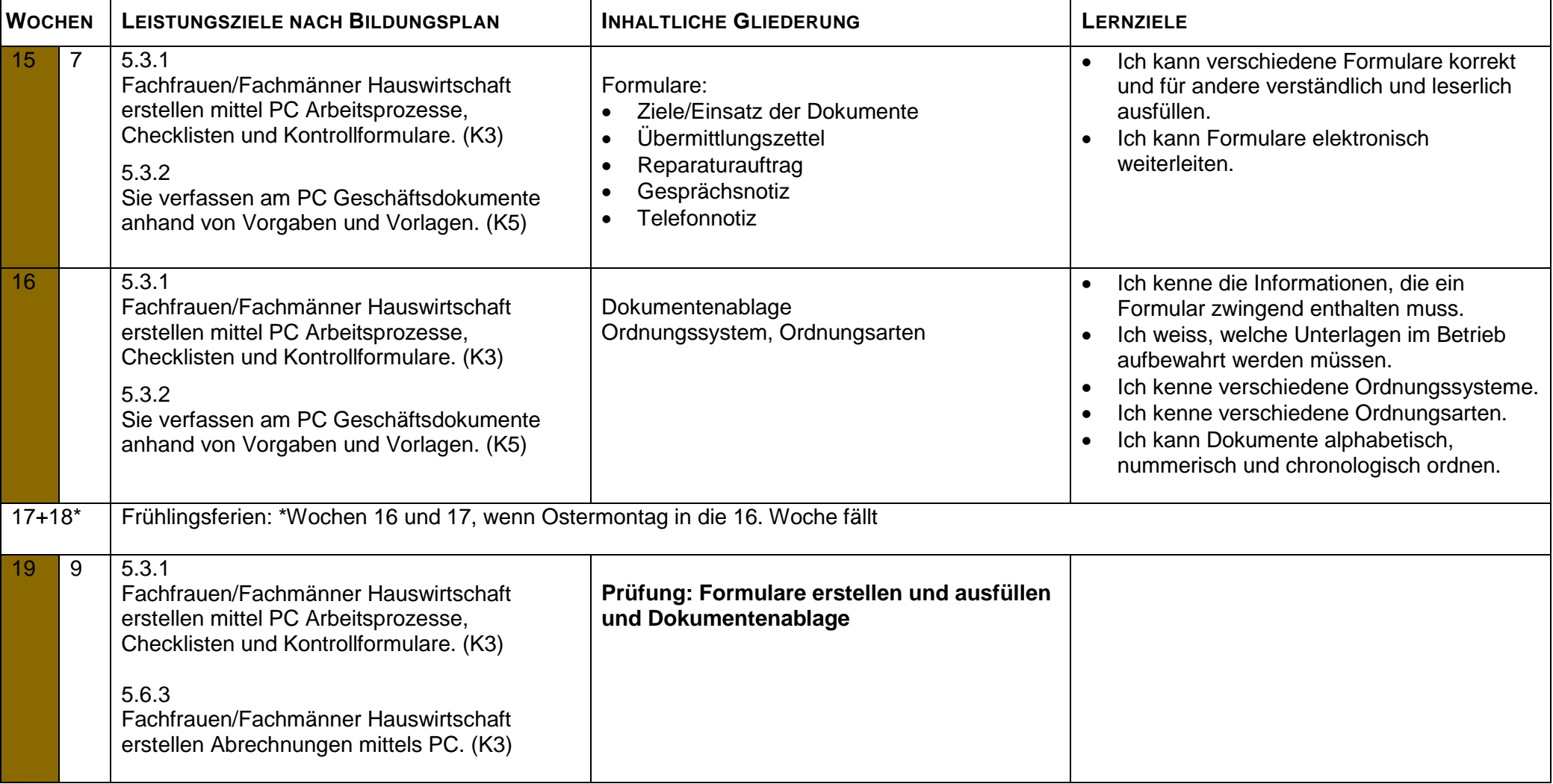

5

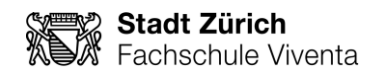

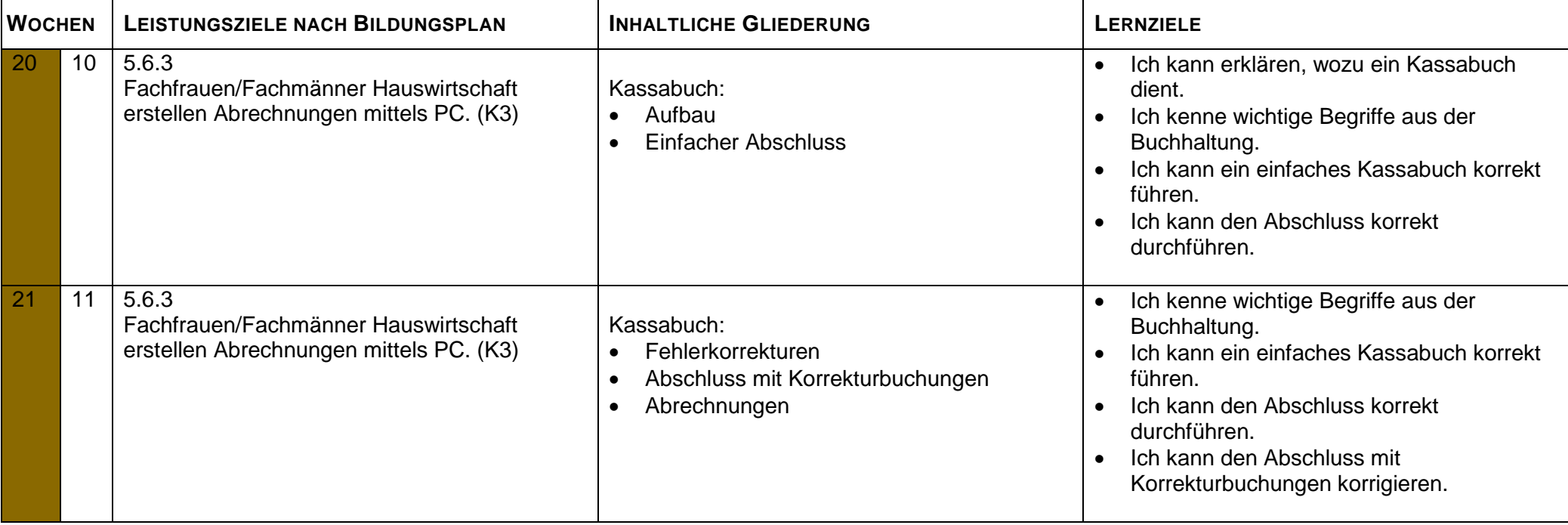

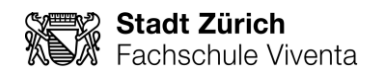

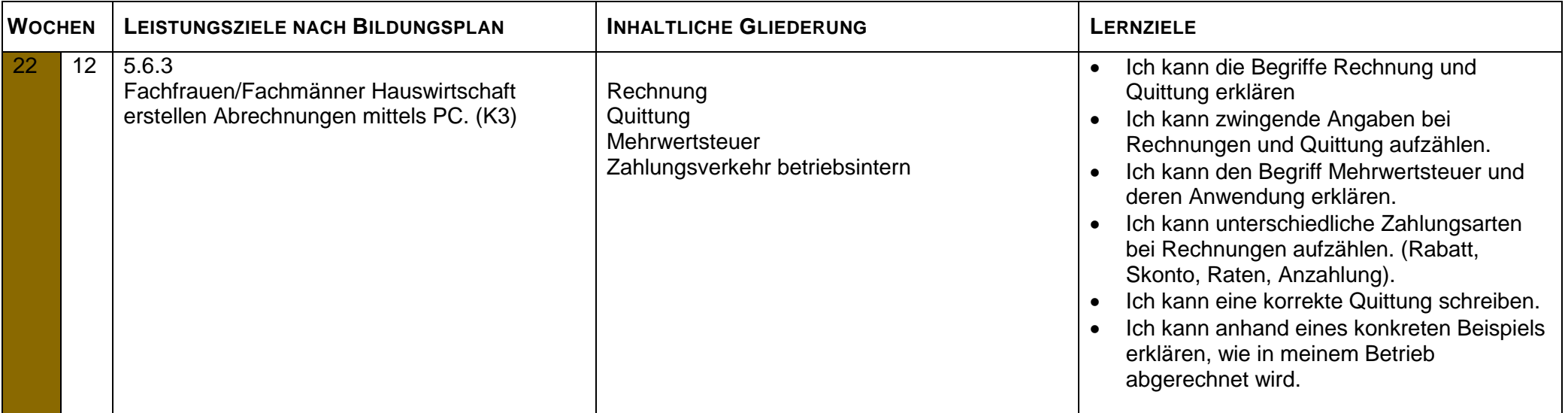

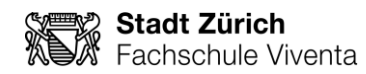

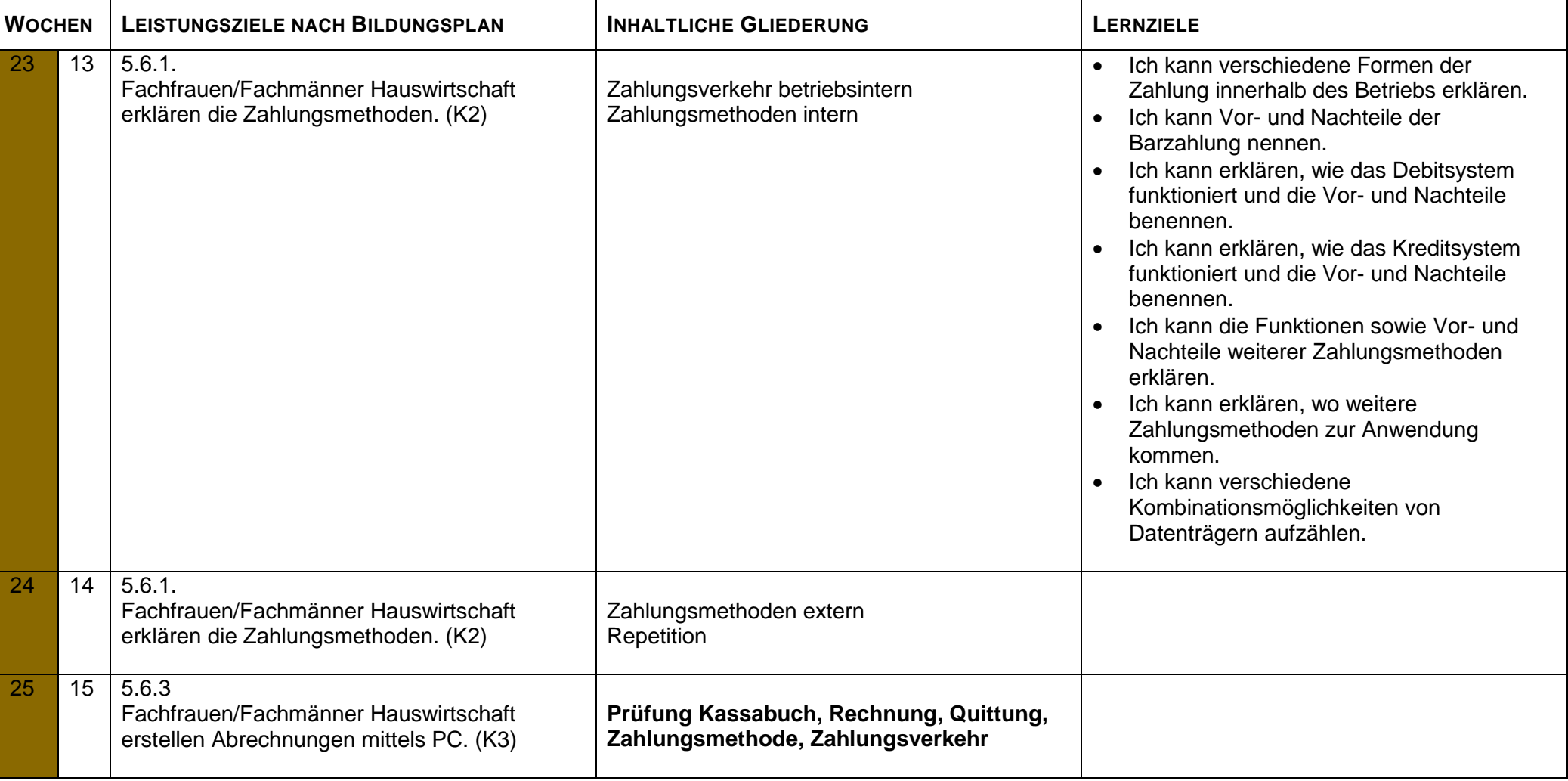

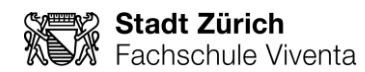

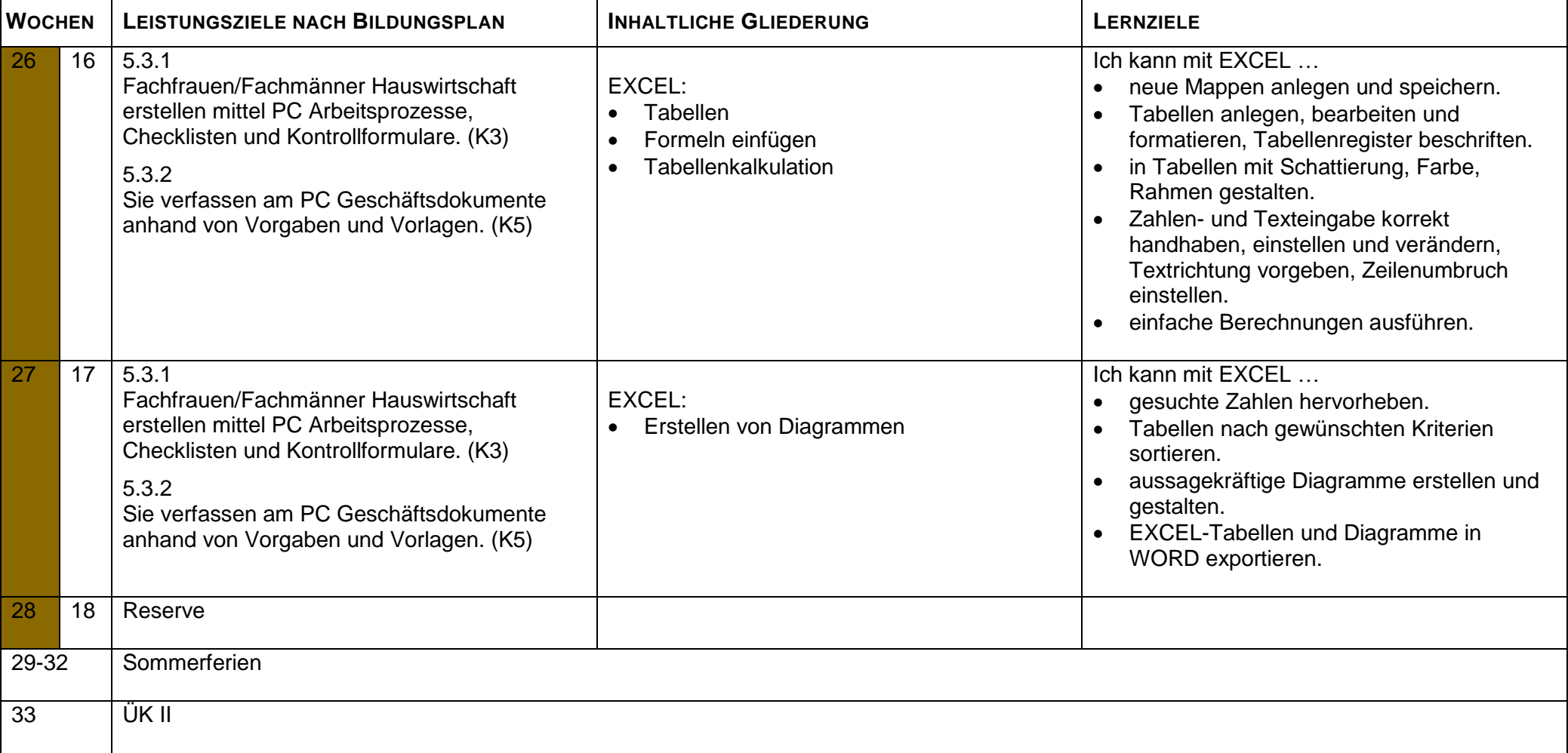